# *BAB III*

## *METODOLOGI PENELITIAN*

#### *3.1. Tahapan Perancangan*

Tahapan-tahapan yang dilakukan dalam perancangan produk dapat dilihat pada diagram alir dibawah ini:

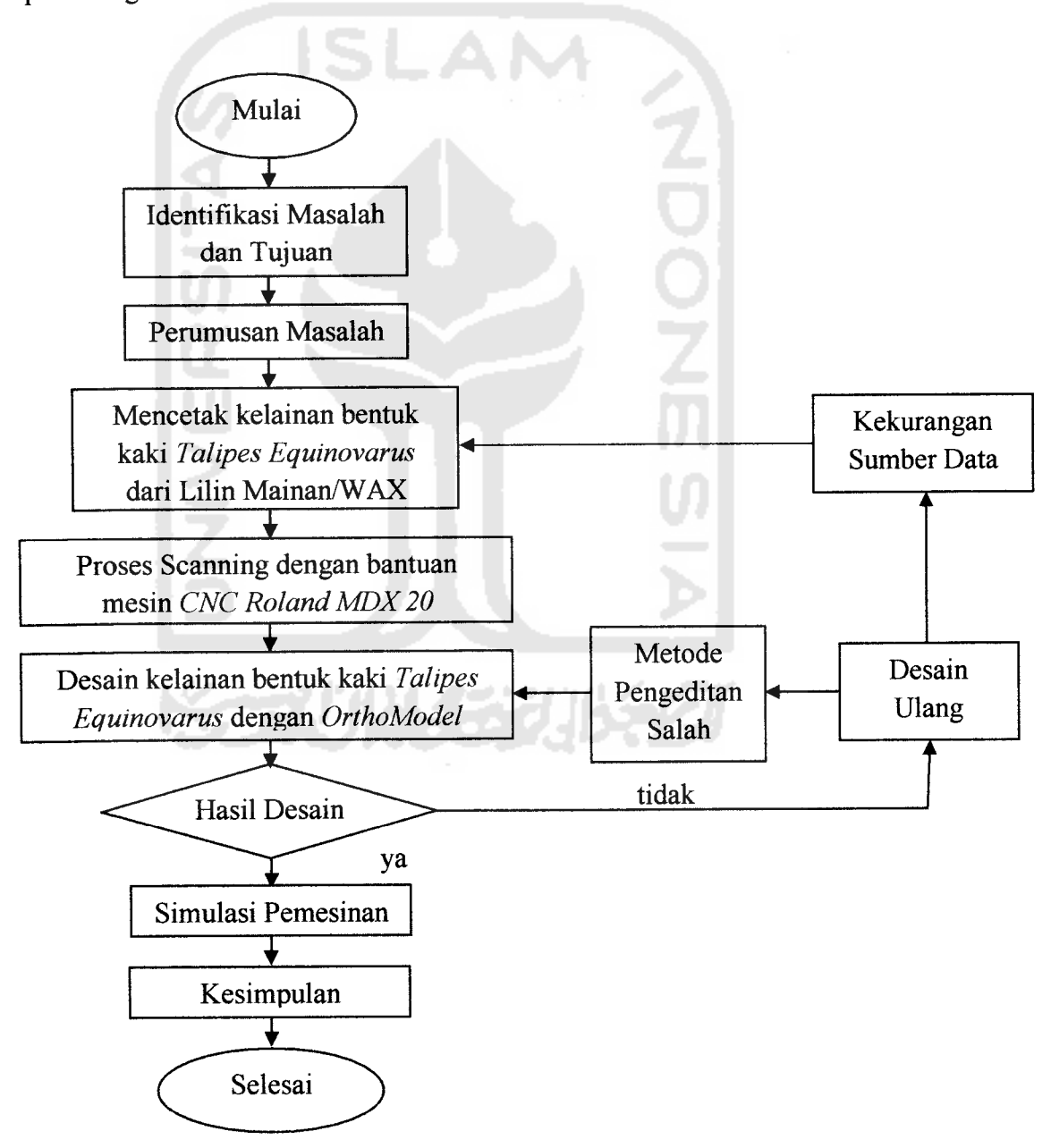

*Gambar 3.1.* Diagram Alir Penelitian

#### *3.2. Perancangan Penelitian*

Dalam penelitian, diperlukan adanya perencanaan agar tujuan pembuatan orthotic insole dapat tercapai. Berikut tahapan - tahapan yang diperlukan dalam penelitian:

#### *3.3. Tahapan Pengambilan Data*

**Othotic insole** merupakan salah satu jenis dari **sole** yang terdapat pada bagian dalam sepatu. **Orthotic insole** membutuhkan tingkat ketelitian yang baik dalam perancangannya agar dapat nyaman dipakai oleh penggunanya. Untuk mendapatkan desain yang memiliki tingkat ketelitian yang baik dilakukan beberapa tahap percobaan sebagai berikut.

## *3.3.1. Menentukan Jenis Kelainan Telapak Kaki*

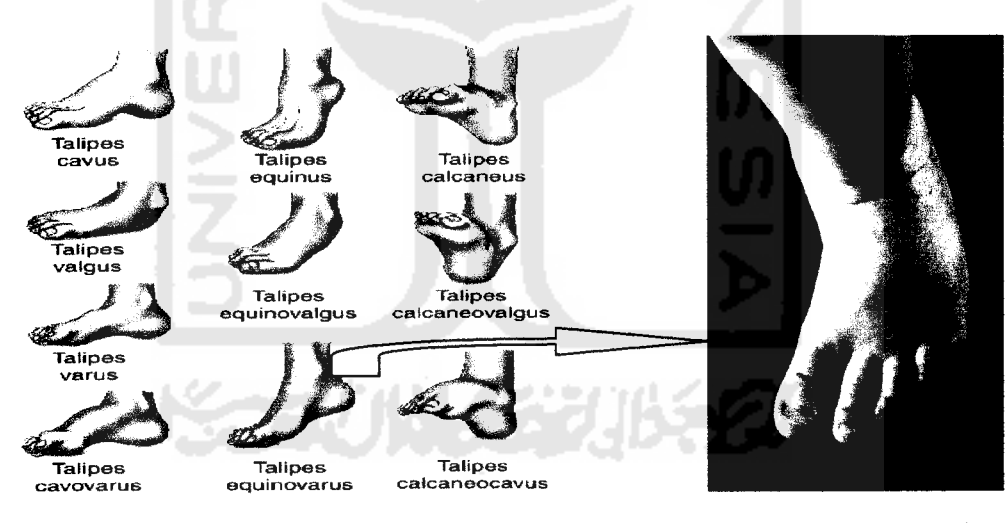

*Gambar 3.2.* Jenis Kelainan Kaki *Gambar 3.3.* Talipes equinovarus

Untuk pembuatan desain **orthotic insole** langkah pertama yaitu menentukan jenis kelainan kaki. Dari sekian banyak kelainan bentuk kaki, dalam penelitian ini dipilih jenis kelainan kaki *talipes equinovarus* pada balita.

#### *3.3.2. Membuat Model Kelainan Telapak Kaki*

Proses pencetakan telapak kaki bertujuan mendapatkan alur dan bentuk kaki. Dengan proses ini didapat hasil cetakan yang mendekati bentuk telapak kaki sesuai dengan aslinya. Untuk membuat model cetakan kaki digunakan material **wax** atau sering disebut lilin malam. Adapun kelebihan dan kekurangan material wax sebagai berikut:

- Kelebihan:
	- 1. Mudah dibentuk
	- 2. Mudah didapat
	- 3. Tidak menimbulkan iritasi kulit
	- 4. Tidak beracun
	- 5. Permukaan yang dihasilkan halus
- Kekurangan:

Mudah berubah bentuk apabila ditekan dan dipanaskan.

Dengan ciri - ciri di atas material **wax** cocok untuk proses pembuatan cetakan. Dalam pembuatan model cetakan ini digunakan obyek kaki sebagai masternya dengan sistem penanaman. Kaki dimasukkan kedalam cetakan yang terbuat dari **wax** kemudian diangkat dan akan menghasilkan cetakan sesuai bentuk kaki. Penjelasan lebih rincinya sebagai berikut:

- Material wax di panaskan dengan memanfaatkan panas matahari selama 30 menit. Bertujuan agar wax lebih lunak dan mudah dalam pencetakan.
- Material wax yang sudah dipanaskan dimasukkan kedalam balok kayu yang bertujuan mempermudah membentuk bagian permukaan wax.
- Kemudian dilakukan pencetakan dengan cara kaki dimasukkan ke dalam balok kayu yang sudah terisi dengan wax.

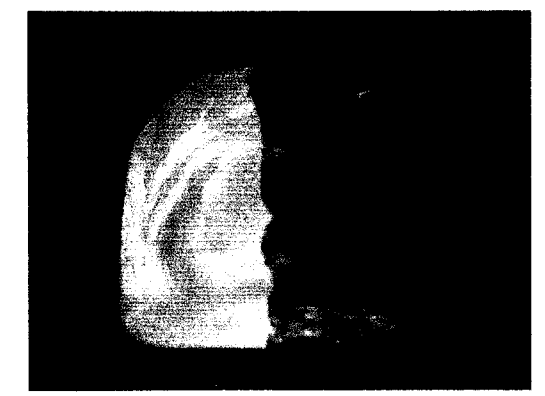

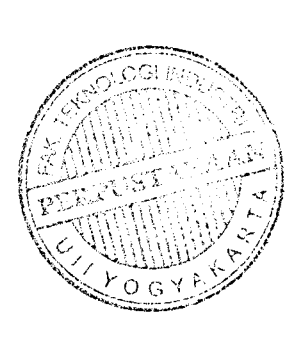

*Gambar 3.4.* Hasil cetakan **talipes equinovarus**

## *3.3.3. Pengambilan Data Digital* (Digitizing)

Proses **digitizing** merupakan proses untuk mengubah suatu benda atau obyek menjadi data dalam bentuk digital (3D). Pada proses ini menggunakan mesin **CNC Roland MDX 20.** Hal ini merupakan prinsip kerja dari teknik **scan.** Alur model didapat dari **Roland Active Piezo Sensor (RAPS)** yang terdapat pada mesin tersebut. Bentuk permukaan benda kerja sangat mempengaruhi hasil dari data digital. Apabila permukaan benda kerja berbentuk halus maka data digital (3D) yang didapat berbentuk halus. Begitu sebaliknya apabila permukaan kasar maka hasil data digital yang didapat kasar.

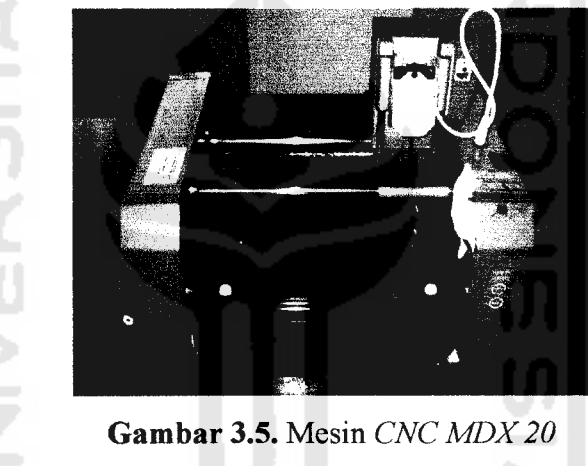

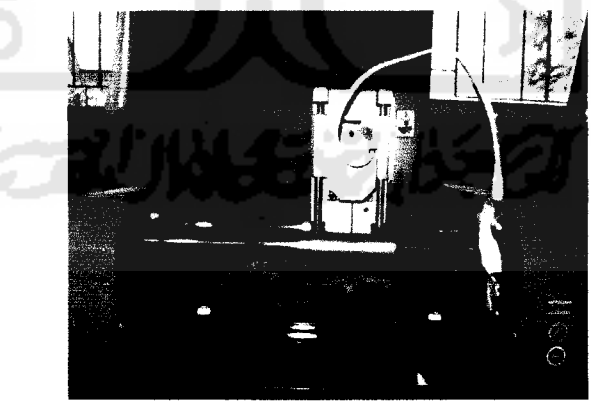

*Gambar 3.6.* Proses **Scan**

Beberapa parameter penting yang perlu diperhatikan dalam menentukan strategi **scanning,** yaitu :

- sumbu X adalah perpindahan sensor yang searah dengan sumbu X.
- sumbu Y adalah perpindahan sensor yang searah dengan sumbu Y. L,
- sumbu Z adalah perpindahan sensor yang searah dengan sumbu Z.

Untuk menentukan ukuran parameter - parameter sumbu X dan Y harus sesuai dengan bentuk benda kerja. Supaya hasil yang dihasilkan dapat optimal. Sedangkan parameter sumbu Z harus berdasarkan kedalaman benda yang di**scan.**

#### *3.4. Tahapan Perancangan CAD*

Tahapan ini merupakan proses pengembangan desain **orthotic insole** dilakukan setelah tahapan sebelumnya dari hasil data digital yang didapat. Proses perancangan CAD melibatkan **software OrthoModel.** Proses pada tahapan ini dimulai dari pelaksanaan perancangan gambar dari data digital, **surface** dan **triangle** sampai dengan proses pertukaran data antar **software** CAD, CAM, CAE. Penjelasan lebih detail dari tahapan ini akan diuraikan pada bab4.

Kriteria desain **orthotic insole** yang baik adalah sesuai bentuk tapak kaki, jenis kelainan kaki **talipes equinovarus** menggunakan bahan **orthotic insole** kaku **(polypropylene)** dengan tujuan dapat memposisikan bentuk tapak kaki sesuai bentuk normal kaki.

#### *3.5. Peralatan yang Digunakan*

Pada percobaan ini peralatan yang digunakan adalah:

- 1. Lilin mainan (wax)
- 2. Cetakan lilin mainan (wax) berbentuk balok terbuat dari kayu dengan ukuran:
	- Sisi samping: 250 mm x 150 mm
	- Sisi bawah:  $\blacksquare$
- 3. Mesin CNC Roland MDX 20
- 4. Sensor RAPS *(Roland Active piezo Sensor)* pada mesin CNC MDX20.

Pada penelitian ini, mesin yang digunakan adalah mesin **CNC** tipe **Roland MDX 20.** Mesin CNC memegang peranan sangat penting dalam proses produksi, baik tidaknya kondisi mesin yang digunakan berpengaruh terhadap hasil akhir produk. Selain itu keberadaan sensor **Roland Active Piezo Sensor (RAPS)** sangat penting karena tanpa adanya sensor tersebut, mesin CNC tidak akan menghasilkan data digital. Kualitas sensor juga perlu diperhatikan karena akan berpengaruh terhadap hasil **scanning.**

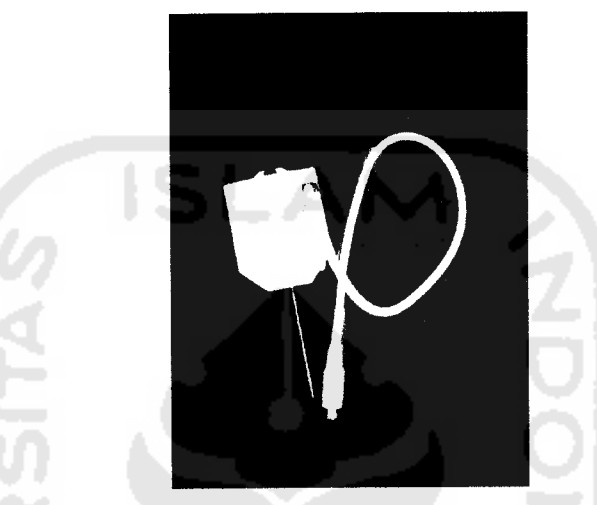

*Gambar 3.7.* **Roland Active Piezo Sensor (RAPS)**

#### *3.6. Simulasi Pemesinan*

Merupakan tahap yang dilakukan sebelum proses pemesinan berlangsung. Tujuannya mengetahui bagaimana jalannya proses pemesinan dan hasil pengaturan parameter yang telah dipilih. Simulasi pemesinan sangat membantu dalam mencegah terjadinya kesalahan dalam pengaturan parameter pada strategi pemesinan. Jadi, apabila ada kesalahan dalam pengaturan parameter pemesinan, dapat segera diperbaiki sebelum proses pemesinan dilakukan.

#### *3.7. Data Exchange CAD/CAM/CAE*

Merupakan proses pertukaran data antar**software CAD/CAM/CAE** dengan tujuan mengubah format penyimpanan basis data sehingga data tersebut dapat dibuka menggunakan **software** jenis lain dengan mudah dan meminimalisir terjadinya kehilangan data. Proses pertukaran data yang telah dilakukan pada penelitian ini berupa format *.STL* dan *.DMT* untuk melakukan pertukaran data ke **software CAM/CAE.**

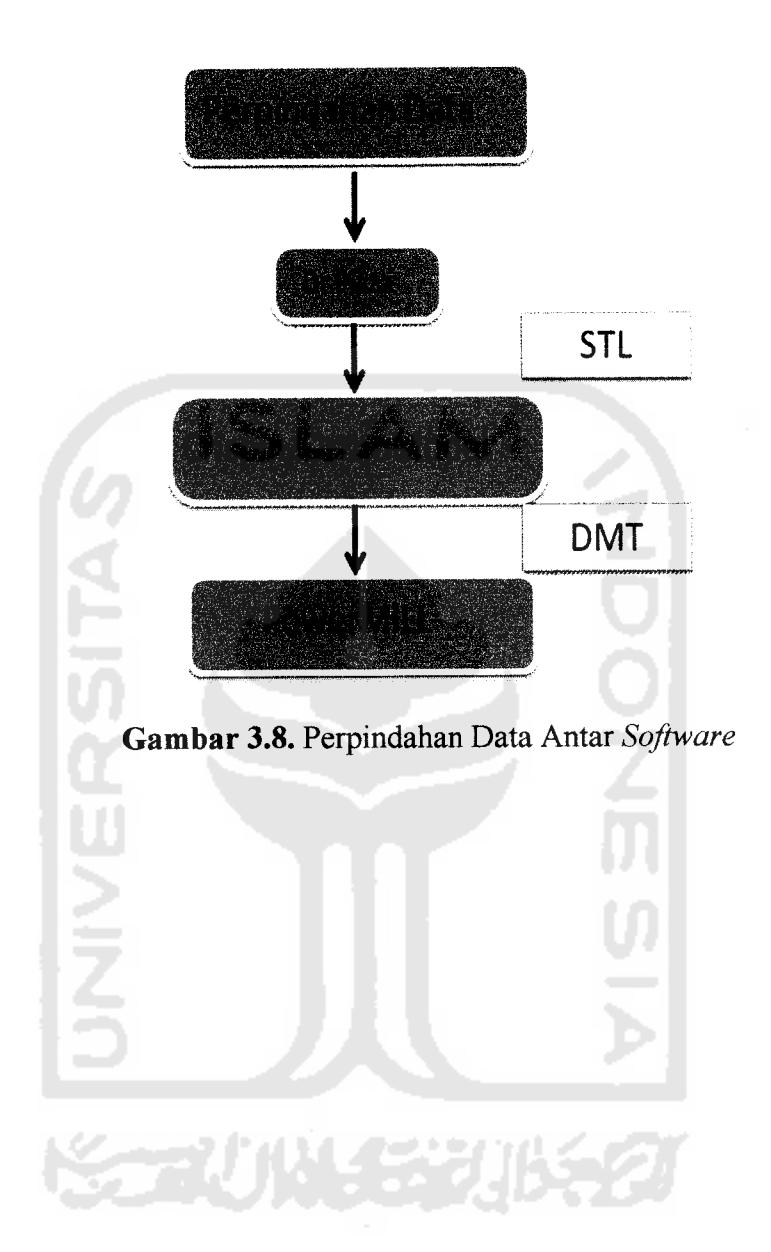

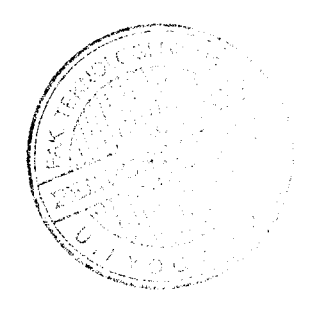